# 20697-1: Implementing and Managing Windows® 10

Duration: 5 Days Method: Instructor-Led Training (ILT)

# Course Description

This course provides participants with the knowledge and skills required to install and configure Windows 10 desktops and devices in a corporate Windows Server® domain environment. The skills that this course details include learning how to install and customize Windows 10 operating systems and apps and configure local and remote network connectivity and storage. Participants also will learn how to configure security for data, devices, and networks, and maintain, update, and recover Windows 10.

# Target Audience

This course is intended for:

- Information Technology (IT) professionals who administer and support Windows 10 desktops, devices, users, and associated network and security resources.
- Enterprise Desktop/Device Support Technicians who provide Tier 2 support to users who are running Windows 10 desktops and devices within a Windows domain environment in medium-sized and larger organizations.

# **Prerequisites**

To attend this course, candidates should have:

- Knowledge of networking fundamentals, including TCP/IP, User Datagram Protocol (UDP), and DNS.
- Knowledge of Active Directory® Domain Services (AD DS) principles, and fundamentals of AD DS management.
- Understanding of certificate-based security.
- Understanding of Windows Server 2008 or Windows Server 2012 fundamentals.
- Understanding of Windows client operating system essentials, such as a working knowledge of Windows Vista, Windows 7, or Windows 8.

**Microsoft** Partner

Silver Learning

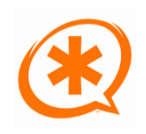

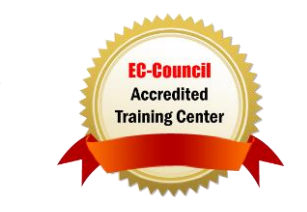

# Course Objectives

Upon successful completion of this course, attendees will be able to:

- Describe the important new features of Windows 10.
- Install Windows 10.
- Configure a device that is running Windows 10.
- Configure network connectivity for a Windows 10 device.
- Manage storage in Windows 10.
- Manage folders and printers.
- Manage apps.
- Manage data security.
- Manage device security.
- Implement Windows 10 features to improve network security.
- Restore files, roll back drivers, and recover Windows 10 devices.
- Monitor and update Windows 10 devices.

# Course Topics

#### Module 1: Overview of Windows 10

- Introducing Windows 10
- Navigating the Windows 10 User Interface

#### Module 2: Installing Windows 10

- Installing Windows 10
- Upgrading to Windows 10

#### Module 3: Configuring Your Device

Overview of Tools You Can Use to Configure Windows 10

**Microsoft** Partner

Silver Learning

- Common Configuration Options
- Managing User Accounts
- Using OneDrive®

#### Module 4: Configuring Network Connectivity

- Configuring IP Network Connectivity
- Implementing Name Resolution
- **•** Implementing Wireless Network Connectivity
- Overview of Remote Access

#### Module 5: Managing Storage

- Overview of Storage Options
- Managing Disks, Partitions, and Volumes
- Maintaining Disks and Volumes
- Managing Storage Spaces

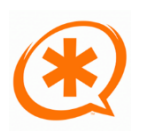

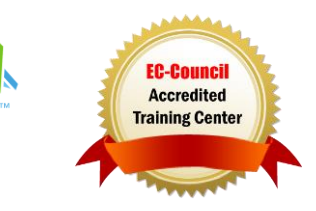

Training You Can Really Use

# **TECHNOLOGY TRAINING & SOLUTIONS** "Training You Can Really Use

#### Course Topics *Continued* Module 6: Managing Files and Printers

- Overview of File Systems
- Configuring and Managing File Access
- Configuring and Managing Shared Folders
- Work Folders
- Managing Printers

### Module 7: Managing Apps in Windows 10

- Overview of Providing Apps to Users
- The Microsoft Store
- Web Browsers

#### Module 8: Managing Data Security

- Overview of Data-Related Security Threats
- Securing Data with Encrypting File System (EFS)
- Implementing and Managing BitLocker<sup>®</sup>

#### Module 9: Managing Device Security

- Using the Security Settings to Mitigate Threats
- Configuring User Account Control (UAC)
- Configuring Application Restrictions

# Module 10: Managing Network Security

- Overview of Network-Related Security Threats
- Windows Defender Firewall
- Connection Security Rules
- Windows Defender Antivirus

#### Module 11: Troubleshooting and Recovery

- Managing Devices and Drivers
- Recovering Files
- Recovering Devices

# Module 12: Maintaining Windows 10

- Updating Windows
- Monitoring Windows 10
- Optimizing Performance

# LABS INCLUDED

Silver Learning

**Microsoft** Partner

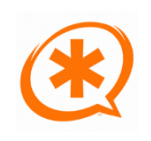

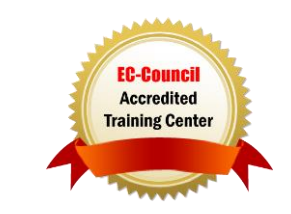